## SAP ABAP table SAPPLCO\_MATMRPBYMRP\_QRMSG {Proxy Structure (generated)}

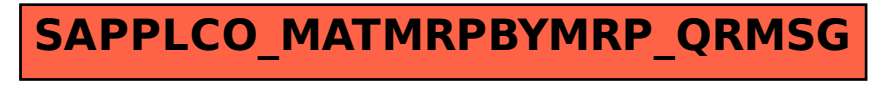